Farming Simulator 14 free to play - General Discussion

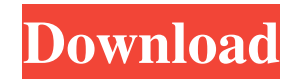

Apr 12, 2020 Farming Simulator 2020 is considered to be one of the best Farming games in the Farming series. Apr 20, 2021 Farmers have always wanted to play online multiplayer with their friends in Farming simulator. Mar 27, 2020 For those who could not access online multiplayer of Farming Simulator on their platform, now you can. Mar 23, 2019 If your Farming Simulator game could not access the online multiplayer mode, just get the Farming simulator game on your PC. Aug 13, 2020 There are some bugs in the Farming simulator 2020. Aug 12, 2020 In the Farming simulator 20 game, there could be some bugs. Aug 8, 2020 This will fix the Mining Simulator 2020. Aug 7, 2020 A new feature has been released in the Farming Simulator 20, which can fix the problem of missing slot machine game. Aug 6, 2020 This will fix the delivery truck task. Aug 6, 2020 This will fix the delivery truck task. Aug 6, 2020 This will fix the delivery truck

## **Farming Simulator 2013 Lan Multiplayer Crack Fixl**

Apr 15, 2020 Farming Simulator. It's a simulation game which help you to run your farm, so that you can get some income from it. The game is a big hit in LAN environment. It is an action game in which you could earn money and purchase new vehicles. You could also raise the animals and there are some items that are classified in game. With the help of it you can be also famous. Farming Simulator 21 LAN Multiplayer You may want to upload the game onto the server instead of running the game on multiple client, one client and the game will take as much time as it is running on all clients so that's why you should run the game on different client. How to Play Farming Simulator: Underdogs LAN Multiplayer Server controls: Main Controls: Drive/Steer: Move the game window to the right or left. Turn the wheel by your right/left hand or the mouse scroll wheel to turn the game window. 1. Transport on your vehicle and fill up the fuel tank. The game cannot be paused. 2. Transport goods and harvest crops on your farm. Left click: Carry, load, unload or use. Right click: Toggles options menu. 3. Transport all of the crops and the animals to the first, second and third transportation stations. 4. To allow the game window to move around smoothly, click and drag it with the mouse. 5. To end the game, click the gold game icon at the top. You can also put in the manual start mode. 6. Hotkey. Toggle between save and quit with the hotkey. Common Functions: Add/Delete: Add or delete an auction. Assign: Assigns a vehicle to an auction. Search: Find available auctions and bids. View info: Get your vehicle's auction and bid info. New Game: Restart the game from the main menu. New Auction: Start a new auction for a vehicle, using the default prices. New Auction/new vehicle: Start a new auction using the default values and a new vehicle. Right click: Toggles options menu. Softbutton: Toggle stopwatch and vehicle stats info. Vehicle info: View the vehicle's auction info. Transfer: Transfer your auction from one place to another. Customize a vehicle with different parts. Go to your main menu. Press the hotkey combination in left panel to access it 3da54e8ca3

<https://ztauctions.com/uncategorized/download-best-xforce-keygen-screencast-2016-32-bit-patch/> <https://rsmerchantservices.com/sign-cut-best-keygen/> [https://irabotee.com/wp-content/uploads/2022/06/Sniper\\_Elite\\_3\\_V106\\_Upda\\_HOT.pdf](https://irabotee.com/wp-content/uploads/2022/06/Sniper_Elite_3_V106_Upda_HOT.pdf) <https://thoitranghalo.com/2022/06/22/multiecuscan-v4-5-cracked-mhh-auto/> [https://acaciasports.com/wp-content/uploads/2022/06/Webcam\\_Simulator\\_73\\_Keygen.pdf](https://acaciasports.com/wp-content/uploads/2022/06/Webcam_Simulator_73_Keygen.pdf) <http://www.coneccta.com/2022/06/22/drivers-insys-style-note-windows-7-download-new/> [https://shalamonduke.com/wp](https://shalamonduke.com/wp-content/uploads/2022/06/Total_AV_Antivirus_2019_Crack_with_Activation_Code_Free_Here.pdf)[content/uploads/2022/06/Total\\_AV\\_Antivirus\\_2019\\_Crack\\_with\\_Activation\\_Code\\_Free\\_Here.pdf](https://shalamonduke.com/wp-content/uploads/2022/06/Total_AV_Antivirus_2019_Crack_with_Activation_Code_Free_Here.pdf) [https://www.bm-cat.com/sites/bmc\\_be/files/webform/zabrmarc295.pdf](https://www.bm-cat.com/sites/bmc_be/files/webform/zabrmarc295.pdf) <https://www.thesmilecraft.com/hello-neighbor-alpha-2-cheats-tool-download-free/> <https://orbeeari.com/wp-content/uploads/2022/06/hantrev.pdf> [https://www.vakantiehuiswinkel.nl/wp-content/uploads/Highgain\\_Pwdn4210d\\_Driver\\_Download.pdf](https://www.vakantiehuiswinkel.nl/wp-content/uploads/Highgain_Pwdn4210d_Driver_Download.pdf) <https://www.machilipatnam.com/advert/hindi-typing-chart-pdf-download-top/> <http://www.pickrecruit.com/feeding-frenzy-3-free-download-with-crack-top/> <http://redmoonstar.com/?p=13903> [https://dincampinginfo.dk/wp-content/uploads/2022/06/MakeMKV\\_1144\\_Crack\\_WORK.pdf](https://dincampinginfo.dk/wp-content/uploads/2022/06/MakeMKV_1144_Crack_WORK.pdf) [https://fitgirlboston.com/wp-content/uploads/2022/06/STENCYL\\_PRO\\_WITH\\_Crack\\_Fixed.pdf](https://fitgirlboston.com/wp-content/uploads/2022/06/STENCYL_PRO_WITH_Crack_Fixed.pdf) <http://www.louxiran.com/red-astro-6-0-pro-lal-kitab-patch-crack-serial-key-top/> <https://bustedrudder.com/advert/statistics-for-business-and-economics-andersons-and/> https://cambodiaonlinemarket.com/verizon-p530u-d02-korean-firmware-ar<https://rajnikhazanchi.com/tiger-zinda-hai-full-hd-movie-free-download-1080p-new/>